# CS276

## Lecture 14 Crawling and web indexes

## Today's lecture

**E** Crawling **E** Connectivity servers

## Basic crawler operation

- **Begin with known "seed"** pages
- **Exercise 19 Fetch and parse them** 
	- **Extract URLs they point to**
	- **Place the extracted URLs on a** queue
- **Example 20 Fetch each URL on the queue** and repeat 20.

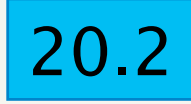

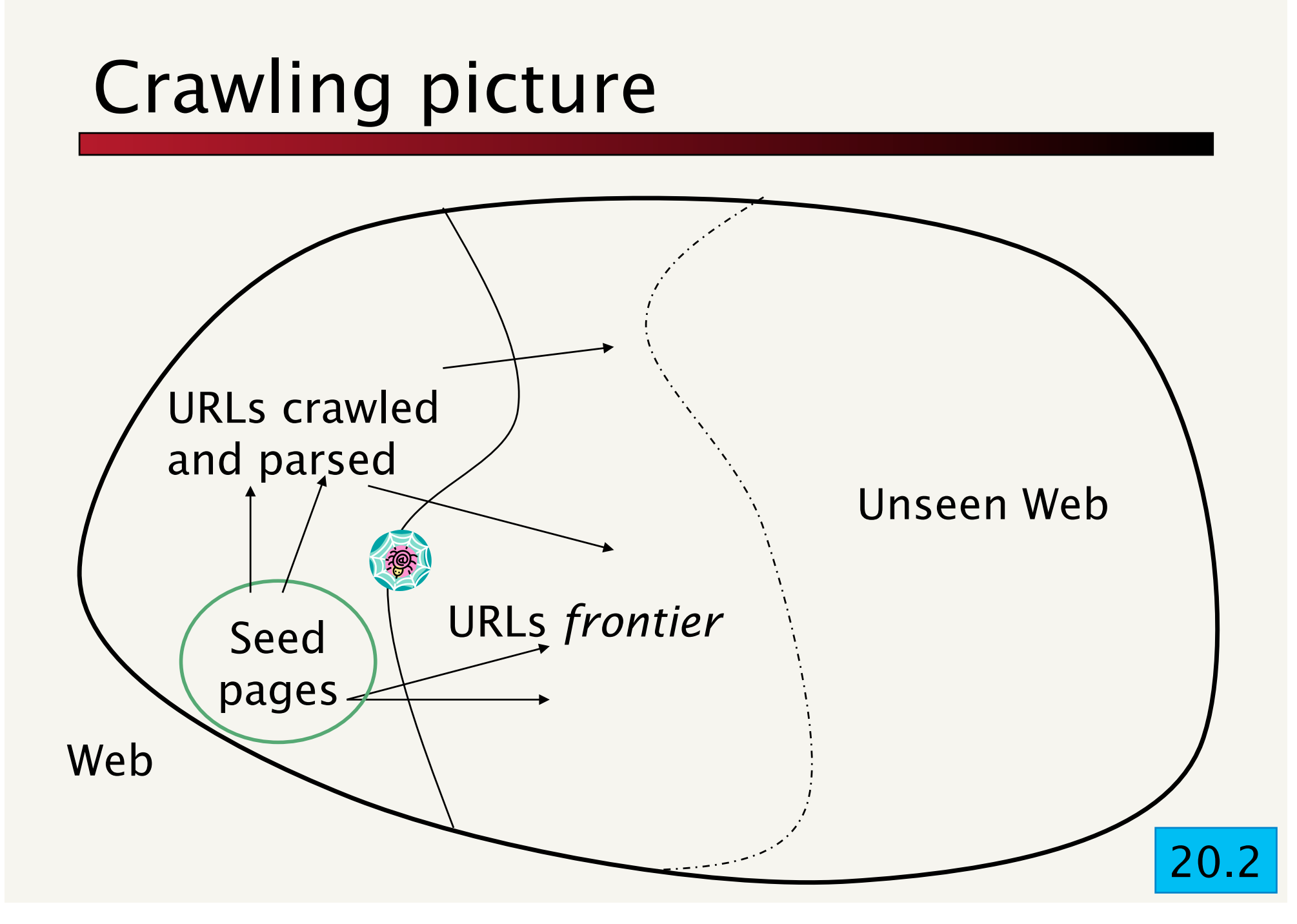

## Simple picture – complications

- **.** Web crawling isn't feasible with one machine
	- . All of the above steps distributed
- **Even non-malicious pages pose challenges** 
	- **Example 20 Incorporal Example Servers vary**
	- **E** Webmasters' stipulations
		- ! How "deep" should you crawl a site's URL hierarchy?
	- **Site mirrors and duplicate pages**
- **E.** Malicious pages
	- ! Spam pages
	- ! Spider traps incl dynamically generated
- Politeness don't hit a server too often

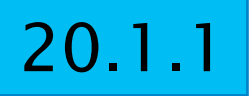

## What any crawler *must* do

- **Be Polite: Respect implicit and** explicit politeness considerations
	- **. Only crawl allowed pages**
	- ! Respect *robots.txt* (more on this shortly)
- **Be Robust: Be immune to spider** traps and other malicious behavior from web servers

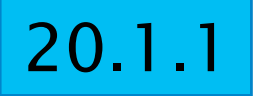

## What any crawler *should* do

- **Be capable of distributed operation:** designed to run on multiple distributed machines
- **Be scalable: designed to increase the** crawl rate by adding more machines
- **Performance/efficiency: permit full use** of available processing and network resources

## What any crawler *should* do

- **Fetch pages of "higher quality"** first
- **Example 20 Internation: Continue** fetching fresh copies of a previously fetched page
- **Extensible: Adapt to new data** formats, protocols

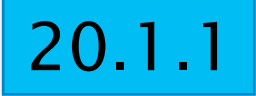

## Updated crawling picture

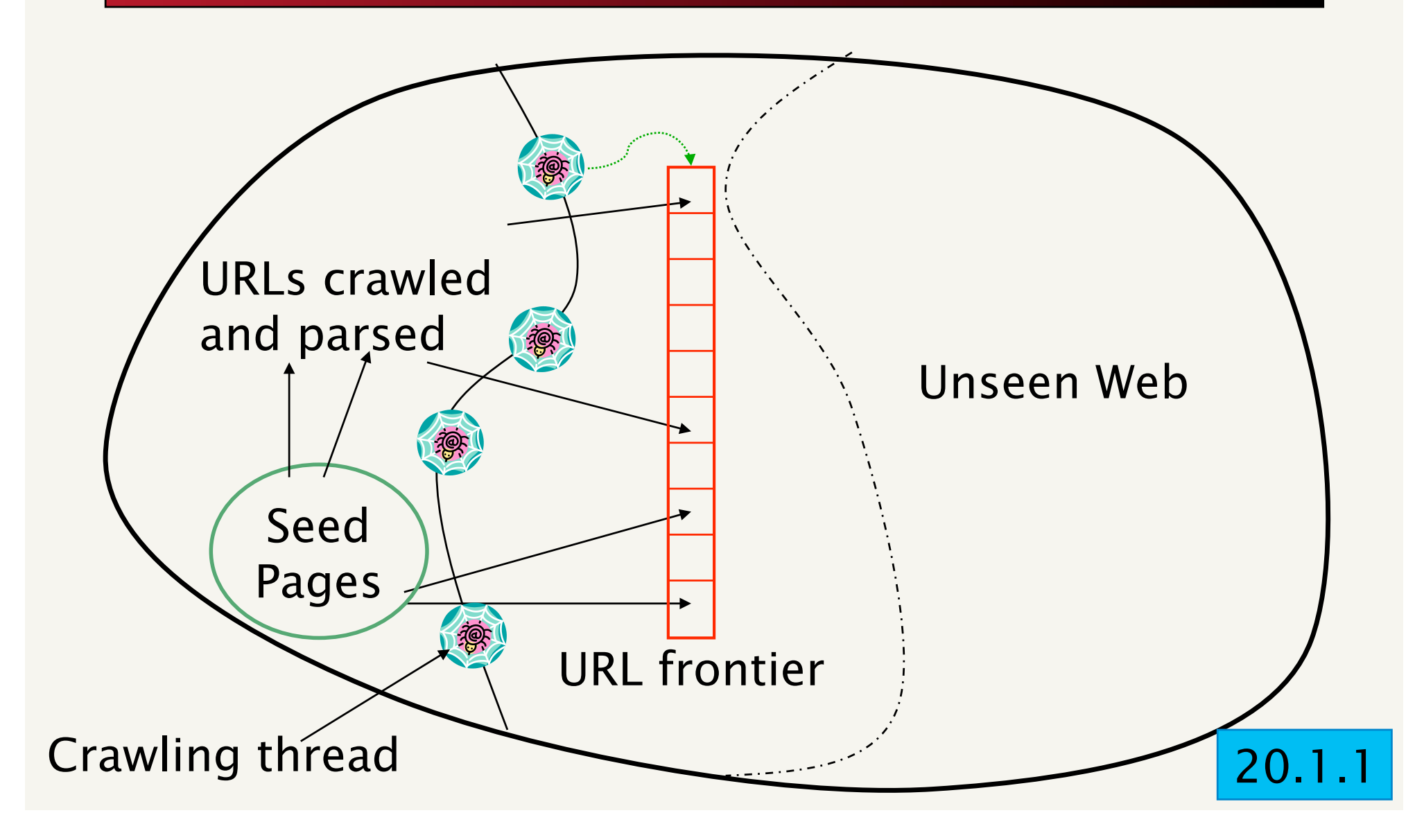

## URL frontier

- **E.** Can include multiple pages from the same host
- **In Must avoid trying to fetch them all** at the same time
- **I** Must try to keep all crawling threads busy

## Explicit and implicit politeness

- **Explicit politeness: specifications** from webmasters on what portions of site can be crawled n robots.txt
- **I.** Implicit politeness: even with no specification, avoid hitting any site too often

#### Robots.txt

- **Protocol for giving spiders ("robots")** limited access to a website, originally from 1994
	- ! www.robotstxt.org/wc/norobots.html
- **If** Website announces its request on what can(not) be crawled
	- $\blacksquare$  For a URL, create a file URL/ robots.txt
	- **This file specifies access restrictions**

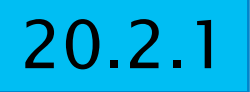

#### Robots.txt example

**No robot should visit any URL starting with** "/yoursite/temp/", except the robot called "searchengine":

```
User-agent: * 
Disallow: /yoursite/temp/
```

```
User-agent: searchengine 
Disallow:
```
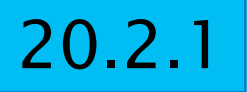

## Processing steps in crawling

- **Pick a URL from the frontier**  $\leftarrow$  Which one?
- **EXECUTE:** Fetch the document at the URL
- **Parse the URL** 
	- **Extract links from it to other docs (URLs)**
- **Example 2 Check if URL has content already seen** 
	- **If not, add to indexes**
- **Extracted URL** For each extracted URL

E.g., only crawl .edu, obey robots.txt, etc.

- **Ensure it passes certain URL filter tests**
- **EXECUTE:** Check if it is already in the frontier (duplicate URL elimination)

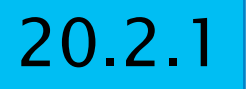

#### Basic crawl architecture

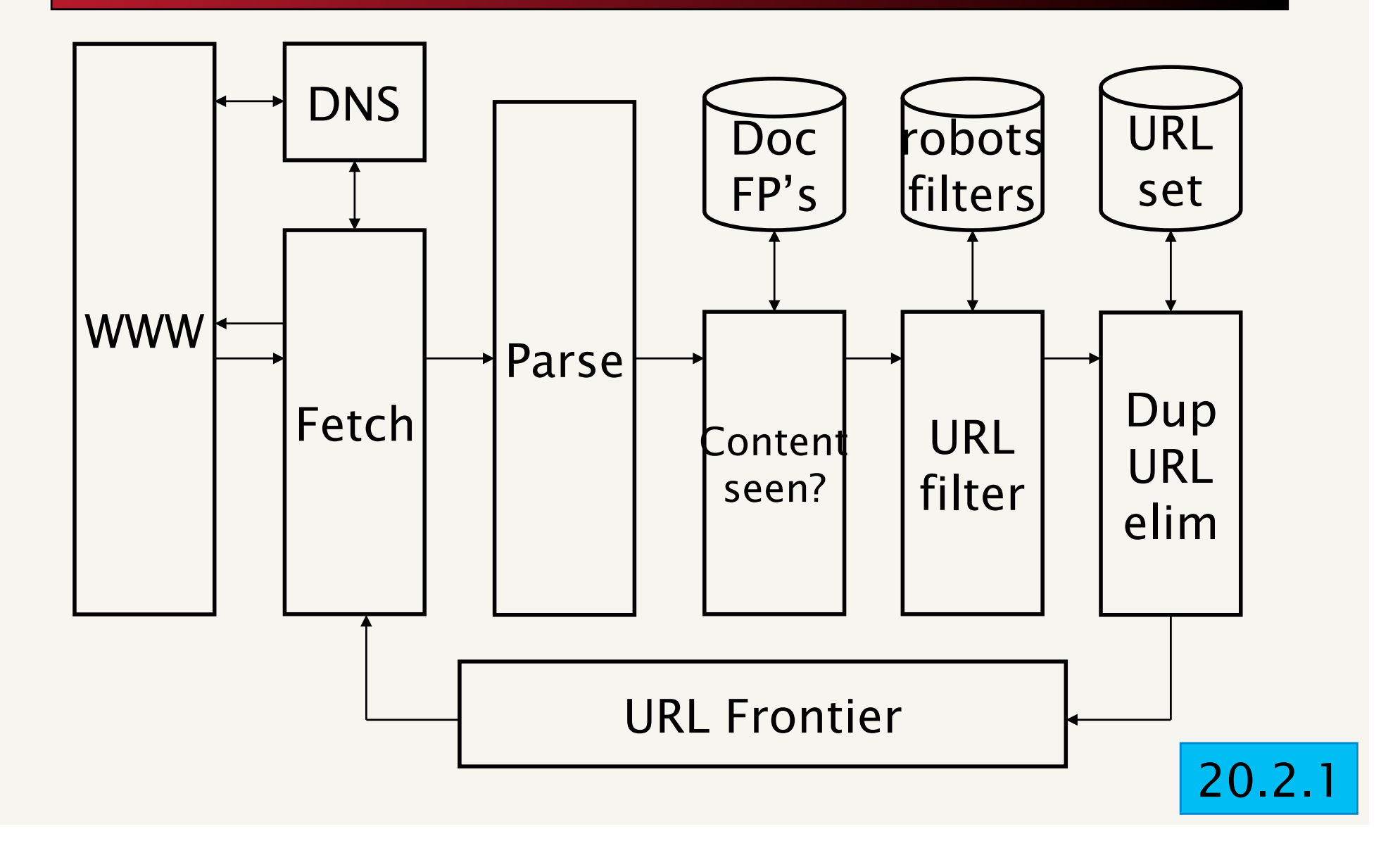

## Parsing: URL normalization

- **.** When a fetched document is parsed, some of the extracted links are *relative* URLs
- $\blacksquare$  E.g., at http://en.wikipedia.org/wiki/Main\_Page

we have a relative link to /wiki/ Wikipedia:General\_disclaimer which is the same as the absolute URL http://en.wikipedia.org/wiki/Wikipedia:General\_disclaimer

**• During parsing, must normalize (expand)** such relative URLs

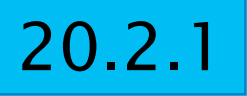

## Duplicate URL elimination

- **Example 1-4 For a non-continuous (one-shot)** crawl, test to see if an extracted +filtered URL has already been passed to the frontier
- ! For a continuous crawl see details of frontier implementation

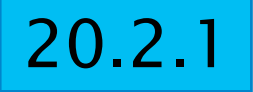

## Distributing the crawler

- **Run multiple crawl threads, under** different processes – potentially at different nodes
	- **E.** Geographically distributed nodes
- **Example 13 Partition hosts being crawled into** nodes
	- **E** Hash used for partition
- **E.** How do these nodes communicate?

## Communication between nodes

**The output of the URL filter at each node is sent** to the Duplicate URL Eliminator at all nodes

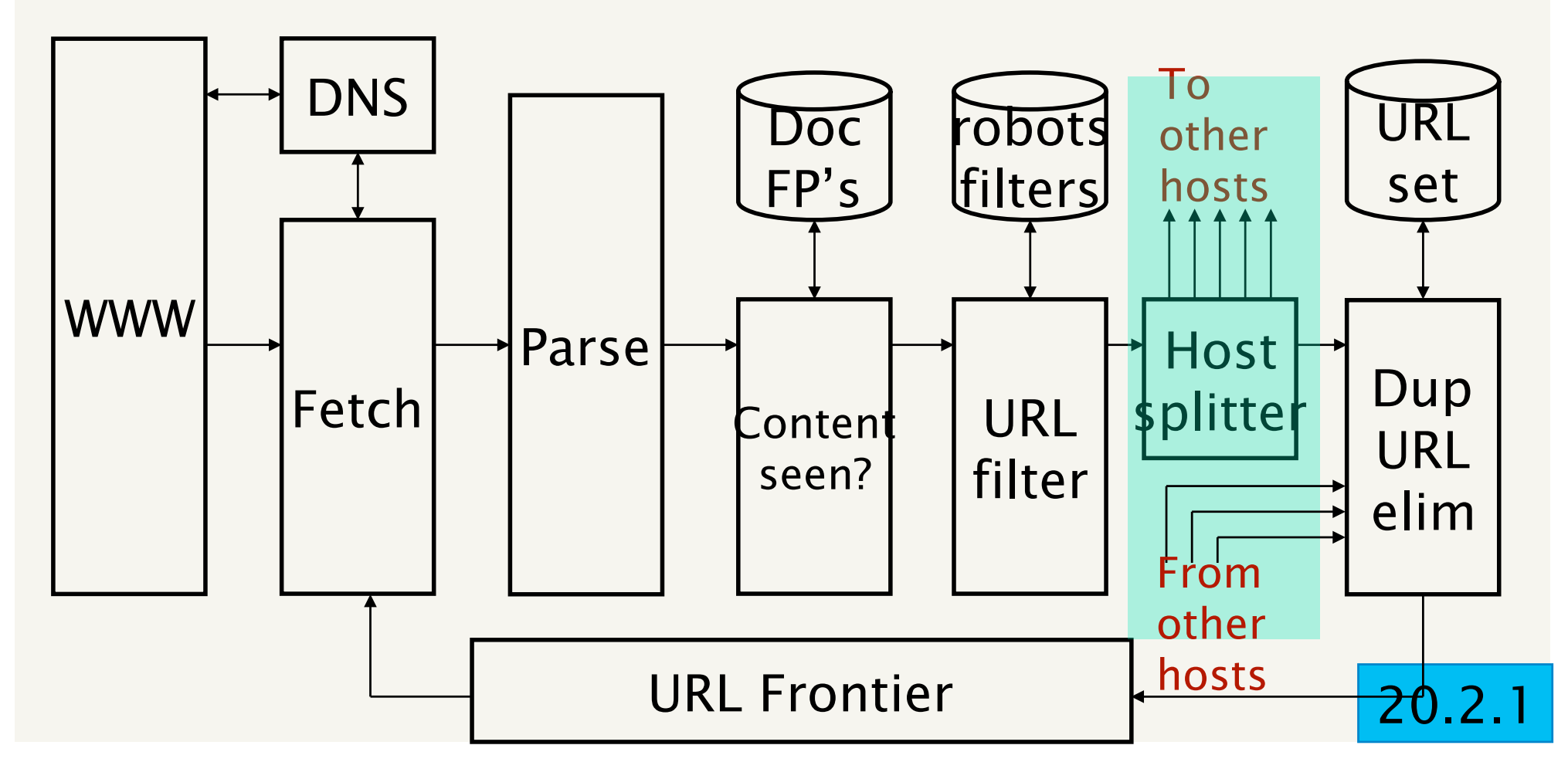

#### URL frontier: two main considerations

- **Politeness: do not hit a web server too** frequently
- **Example 1 Freshness: crawl some pages more often** than others
	- **E.g., pages (such as News sites) whose** content changes often

These goals may conflict each other.

(E.g., simple priority queue fails – many links out of a page go to its own site, creating a burst of accesses to that site.)

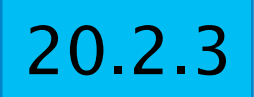

## Politeness – challenges

- **Even if we restrict only one thread** to fetch from a host, can hit it repeatedly
- **E.** Common heuristic: insert time gap between successive requests to a host that is >> time for most recent fetch from that host